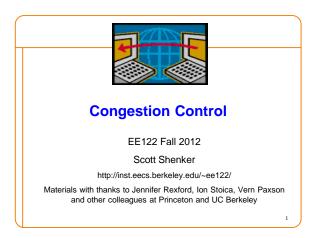

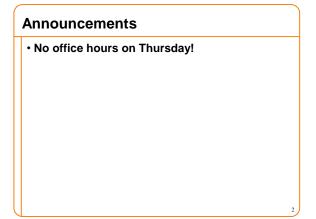

### **TCP Refresher**

Same slides, but crucial for rest of lecture

pack

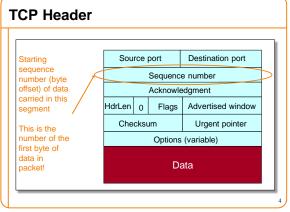

# TCP Header Acknowledgment gives seq # just beyond highest seq. received in order. "What's Next" Source port Destination port Sequence number Acknowledgment HdrLen 0 Flags Advertised window Checksum Urgent pointer Options (variable) Data

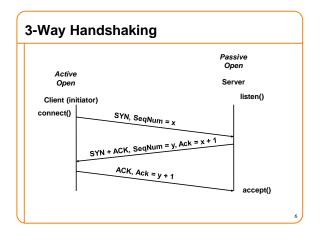

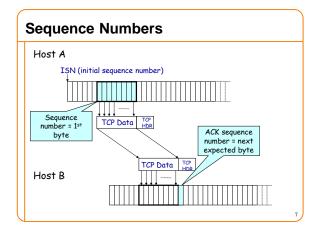

### Data and ACK in same packet

- The sequence number refers to data in packet
   – Packet from A carrying data to B
- The ACK refers to received data in other direction

   A acking data that it received from B

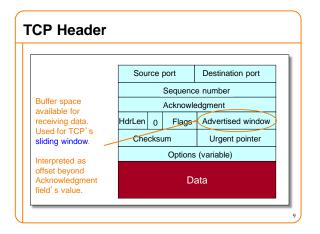

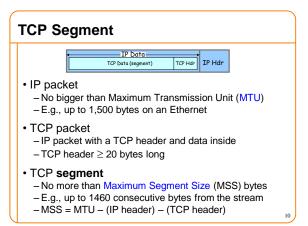

### **Congestion Control Overview**

Everything in this lecture is oversimplified.

Lots of details omitted.

But the basic points remain valid....

11

### Flow Control vs Congestion Control

- Flow control keeps *one fast sender* from overwhelming *a slow receiver*
- Congestion control keeps a set of senders from overloading the network

### **Huge Literature on Problem**

- In mid-80s Jacobson "saved" the Internet with CC
- One of very few net topics where theory helps; many frustrated mathematicians in networking
- · Less of a research focus now in the wide area
  - But still actively researched in datacenter networks
  - And commercial activity in wide area (e.g., Google)
- · ...but still far from academically settled
  - E.g. battle over "fairness" with Bob Briscoe...

## Congestion is Natural

- · Because Internet traffic is bursty!
- · If two packets arrive at the same time
  - The node can only transmit one
  - ... and either buffers or drops the other
- If many packets arrive in a short period of time
  - The node cannot keep up with the arriving traffic
  - ... delays, and the buffer may eventually overflow

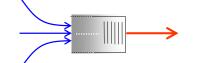

### **Load and Delay**

Typical queuing system with bursty arrivals

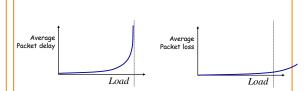

Must balance utilization versus delay and loss

### Who Takes Care of Congestion?

- · Network?
- · End hosts?
- Both?

16

### Answer

- · End hosts adjust sending rate
- · Based on feedback from network
- Hosts probe network to test level of congestion
  - Speed up when no congestion

- Slow down when congestion

### **Drawbacks**

- Suboptimal (always above or below optimal point)
- Relies on end system cooperation
- · Messy dynamics
  - All end systems adjusting at the same time
  - Large, complicated dynamical system
  - Miraculous it works at all!

### **Basics of TCP Congestion Control**

- Congestion window (CWND)
  - Maximum # of unacknowledged bytes to have in flight
  - Congestion-control equivalent of receiver window
  - MaxWindow = min{congestion window, receiver window}
    - Typically assume receiver window much bigger than cwnd
- Adapting the congestion window
  - Increase upon lack of congestion: optimistic exploration
  - Decrease upon detecting congestion

### **Detecting Congestion**

- Network could tell source (ICMP Source Quench)
  - Risky, because during times of overload the signal itself could be dropped (and add to congestion)!
- Packet delays go up (knee of load-delay curve)
- Tricky: noisy signal (delay often varies considerably)

### Packet loss

- Fail-safe signal that TCP already has to detect
- Complication: non-congestive loss (checksum errors)

20

### Not All Losses the Same

- Duplicate ACKs: isolated loss
   Still getting ACKs
- Timeout: possible disaster
  - Not enough dupacks
  - Must have suffered several losses

21

### **How to Adjust CWND?**

- Consequences of over-sized window much worse than having an under-sized window
  - Over-sized window: packets dropped and retransmitted
  - Under-sized window: somewhat lower throughput
- · Approach:
  - Gentle increase when uncongested (exploration)
  - Rapid decrease when congested

22

### AIMD

- · Additive increase
  - -On success of last window of data, increase by one MSS
- Multiplicative decrease
  - -On loss of packet, divide congestion window in half

23

### Leads to the TCP "Sawtooth"

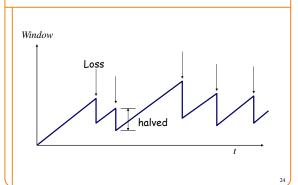

### **Slow-Start**

In what follows refer to cwnd in units of MSS

25

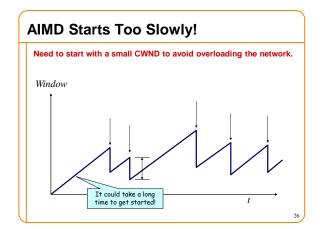

### "Slow Start" Phase

- Start with a small congestion window
  - -Initially, CWND is 1 MSS
  - -So, initial sending rate is MSS/RTT
- · That could be pretty wasteful
  - -Might be much less than the actual bandwidth
  - -Linear increase takes a long time to accelerate
- Slow-start phase (actually "fast start")
  - -Sender starts at a slow rate (hence the name)
  - -... but increases **exponentially** until first loss

27

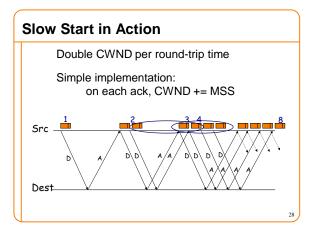

### Slow Start and the TCP Sawtooth

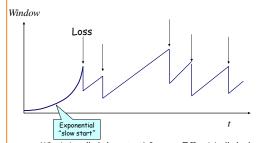

Why is it called slow-start? Because TCP originally had no congestion control mechanism. The source would just start by sending a whole window's worth of data.

### This has been incredibly successful

· Leads to the theoretical puzzle:

If TCP congestion control is the answer, then what was the question?

• Not about optimizing, but about robustness – Hard to capture...

### **Congestion Control Details**

31

### **Increasing CWND**

- Increase by MSS for every successful window
- Increase a fraction of MSS per received ACK
- # packets (thus ACKs) per window: CWND / MSS
- Increment per ACK:

CWND += MSS / (CWND / MSS)

- Termed: Congestion Avoidance
  - Very gentle increase

31

### **Fast Retransmission**

- Sender sees 3 dupACKs
- Multiplicative decrease: CWND halved

33

## **CWND** with Fast Retransmit

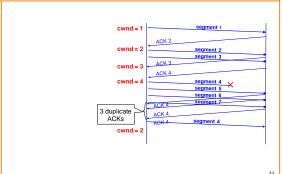

### **Loss Detected by Timeout**

- · Sender starts a timer that runs for RTO seconds
- · Restart timer whenever ack for new data arrives
- If timer expires:
  - Set SSTHRESH ← CWND / 2 ("Slow-Start Threshold")
  - $-\,\mathsf{Set}\; \mathbf{CWND} \leftarrow \mathsf{MSS}$
  - Retransmit first lost packet
  - Execute Slow Start until CWND > SSTHRESH
  - After which switch to Additive Increase

35

### **Summary of Decrease**

- Cut CWND <u>all the way to 1 MSS</u> on timeout
   Set ssthresh to cwnd/2
- Never drop CWND below 1 MSS

### **Summary of Increase**

- "Slow-start": increase cwnd by MSS for each ack
- · Leave slow-start regime when either:
  - -cwnd > SSThresh
  - Packet drop
- Enter AIMD regime
  - Increase by MSS for each window's worth of acked data

Repeating Slow Start After Timeout

Window
Fast Timeout SSThresh Set to Here

Slow-start restart: Go back to CWND of 1 MSS, but take advantage of knowing the previous value of CWND.

### More Advanced Fast Restart

- Set ssthresh to cwnd/2
- Set cwnd to cwnd/2 + 3
   for the 3 dup acks already seen
- Increment cwnd by 1 MSS for each additional duplicate ACK
- After receiving new ACK, reset cwnd to ssthresh

### **Throughput Equation**

In what follows refer to cwnd in units of MSS

40

### **Calculation on Simple Model**

- Assume loss occurs whenever cwnd reaches W
   – Recovery by fast retransmit
- Window: W/2, W/2+1, W/2+2, ...W, W/2, ...
   W/2 RTTs, then drop, then repeat
- Average throughput: .75W(MSS/RTT)
  - -One packet dropped out of (W/2)\*(3W/4)
  - Packet drop rate  $p = (8/3) W^{-2}$
- Throughput = (MSS/RTT) sqrt(3/2p)

### Some implications

- Flows get throughput inversely proportional to RTT

   Fairness issue?
- One can dispense with TCP and just match eqtn:
  - Equation-based congestion control
  - Measure drop percentage p, and set rate accordingly
  - Useful for streaming applications

### How does this work at high speed?

- Assume that RTT = 100ms, MSS=1500bytes
- What value of p is required to go 100Gbps?
   Roughly 2 x 10<sup>-12</sup>
- How long between drops?
  - Roughly 16.6 hours
- How much data has been sent in this time?
   Roughly 6 petabits
- · These are not practical numbers!

### **Adapting TCP to High Speed**

- One approach: once speed is past some threshold, change equation to p<sup>-,8</sup> rather than p<sup>-,5</sup>
- We will discuss other approaches next time...

44

### Why AIMD?

In what follows refer to cwnd in units of MSS

45

### **Three Congestion Control Challenges**

- Single flow adjusting to bottleneck bandwidth
  - Without any a priori knowledge
  - Could be a Gbps link; could be a modem
- Single flow adjusting to variations in bandwidth
  - -When bandwidth decreases, must lower sending rate
  - When bandwidth increases, must increase sending rate
- Multiple flows sharing the bandwidth
  - Must avoid overloading network
  - And share bandwidth "fairly" among the flows

46

### Problem #1: Single Flow, Fixed BW

- Want to get a first-order estimate of the available bandwidth
  - Assume bandwidth is fixed
  - Ignore presence of other flows
- Want to start slow, but rapidly increase rate until packet drop occurs ("slow-start")
- Adjustment:
  - cwnd initially set to 1 (MSS)
  - -cwnd++ upon receipt of ACK

**Problems with Slow-Start** 

- Slow-start can result in many losses
  - Roughly the size of cwnd ~ BW\*RTT
- Example:
  - At some point, cwnd is enough to fill "pipe"
  - After another RTT, cwnd is double its previous value
  - All the excess packets are dropped!
- Need a more gentle adjustment algorithm once have rough estimate of bandwidth
  - Rest of design discussion focuses on this

### Problem #2: Single Flow, Varying BW

Want to track available bandwidth

- · Oscillate around its current value
- If you never send more than your current rate, you won't know if more bandwidth is available

Possible variations: (in terms of change per RTT)

Multiplicative increase or decrease:

cwnd□ cwnd \* / a

Additive increase or decrease:

cwnd□ cwnd +- b

### Four alternatives

- AIAD: gentle increase, gentle decrease
- AIMD: gentle increase, drastic decrease
- MIAD: drastic increase, gentle decrease

   too many losses: eliminate
- · MIMD: drastic increase and decrease

### **Problem #3: Multiple Flows**

- · Want steady state to be "fair"
- Many notions of fairness, but here just require two identical flows to end up with the same bandwidth
- This eliminates MIMD and AIAD
   As we shall see...
- AIMD is the only remaining solution!

Not really, but close enough....

51

# 

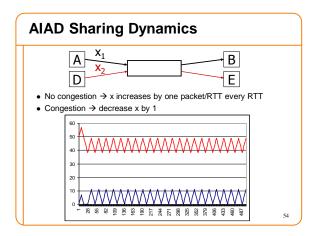

# • Two TCP connections - Rates x<sub>1</sub> and x<sub>2</sub> • Congestion when sum>1 • Efficiency: sum near 1 • Fairness: x's converge 2 user example overload overload Efficiency line User 1: x<sub>1</sub>

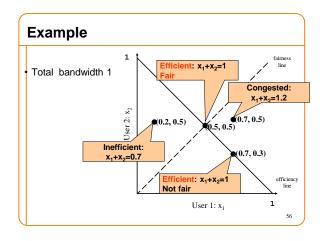

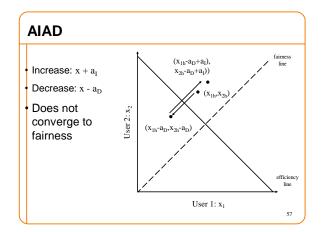

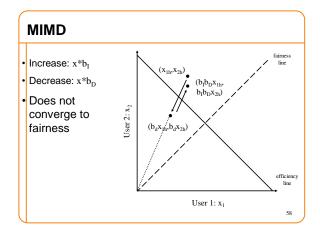

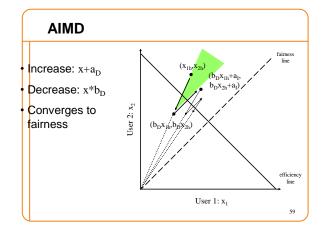

# \*But how fair is it? \*Bandwidth depends on RTT \*Hosts that send more flows get more bandwidth

| Thursday: Advanced Topics in CC |    |
|---------------------------------|----|
|                                 |    |
|                                 |    |
|                                 |    |
|                                 |    |
|                                 |    |
|                                 |    |
|                                 | 61 |